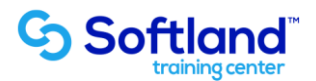

## **Curso Técnico y Práctico Del Sistema De Recursos Humanos Softland Erp. Standard**

**Objetivos:**

**El objetivo de este proceso es informar los pasos que se realizan para la correcta puesta en marcha, del Sistema De Recursos Humanos Softland Erp.**

**Detalle de las sesiones a realizar:**

**1ra Sesión. Horas de Sesión 4hrs.**

**Objetivos: Parametrizar El Sistema. Ingresar Tablas Exigidas Por El Sistema**

**1.1.- Parametrización del Sistema**

**1.2.- Ingresar Parámetros Del Sistema Datos Comerciales De La Empresa Definir Período Del Sistema Utilización De Centros De Costo Y Áreas De Negocios**

**1.3.- Tablas Básicas**

- **1.4.- Ingreso De Centros De Costo-Ingreso De Área De Negocios**
- **1.5.- actualización de Tablas Previsionales**

**2da Sesión. Horas de Sesión 4hrs.**

**Objetivos: Ingresar Fichas Del Personal. Definir Modelo De Remuneraciones**

- **2.1.- Fichas**
- **2.2.- Ingreso Datos Personales**
- **2.3.- Ingreso De Datos Laborales**
- **2.4.- Definir Constantes Del Mes**
- **2.5.- Definición e ingreso del Modelo de cálculo**
- **2.6.- Ingreso De Variables Exigidas**

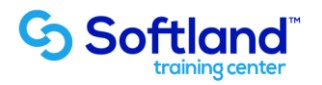

**3da Sesión. Horas de Sesión 4hrs.**

**Objetivos: Ingresar Valores a Las Variables, Calculo y LRE**

- **3.1.- Ingreso De Valores por variables y personas**
- **3.2.- Calculo y revisión de las remuneraciones**
- **3.3.- Parametrización básica del Libro de remuneración electrónico (LRE)**
- **3.4.- Revisión de definición de LRE (no incluye envío)**

**4da Sesión. Horas de Sesión 4hrs.**

**Objetivos: Emisión de liquidación, PreviRed, Formato Centralización** 

- **4.1.- Definir Archivo Pago Previred**
- **4.2.- Definir Formato De Liquidación**
- **4.3.- Emisión De Liquidación**
- **4.4.- Formato de centralización**
- **4.5.- Consultas varias**